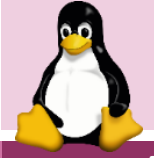

## **Linux Cheat Sheet**

*Network Commands* 

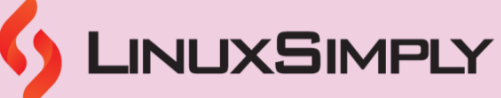

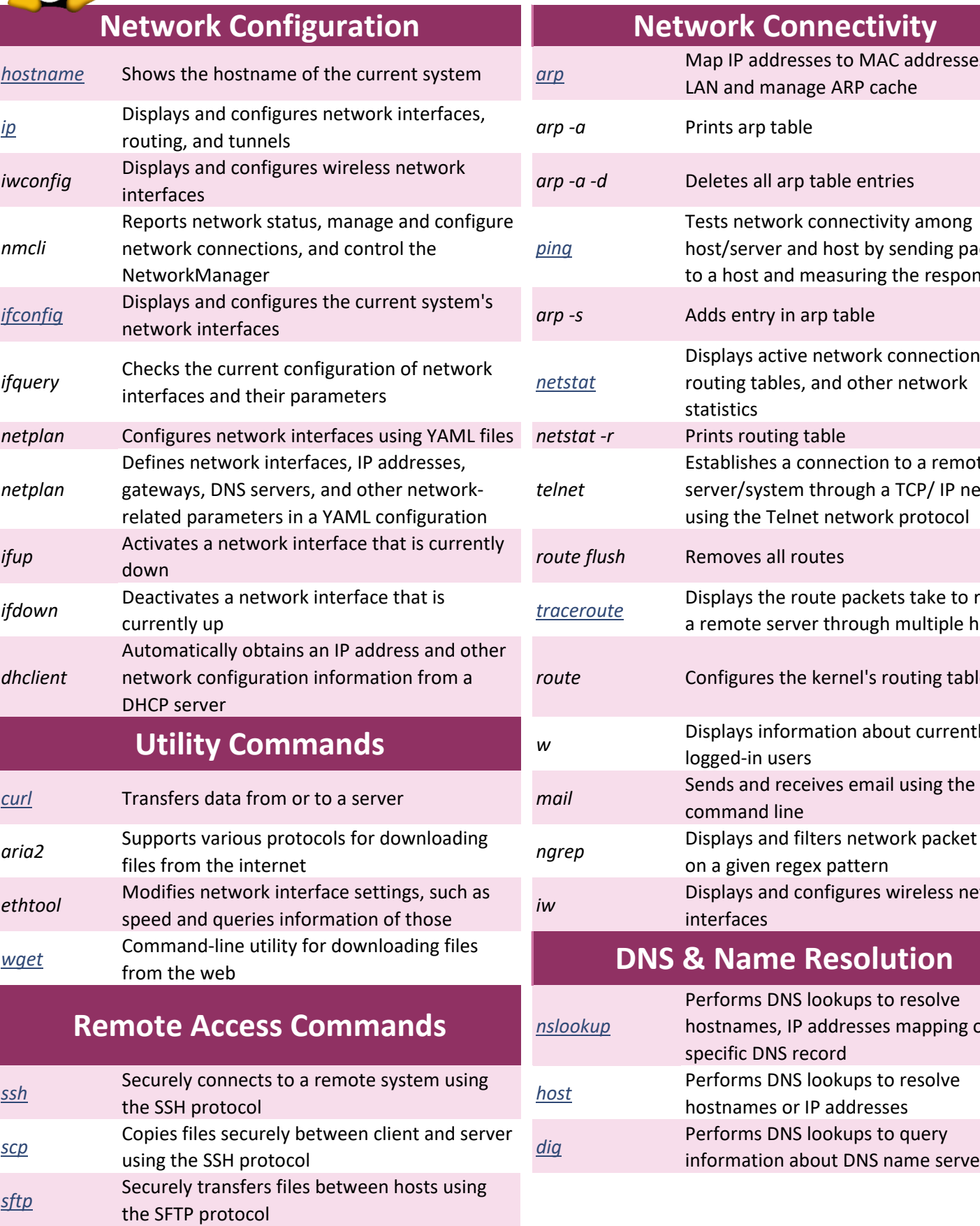

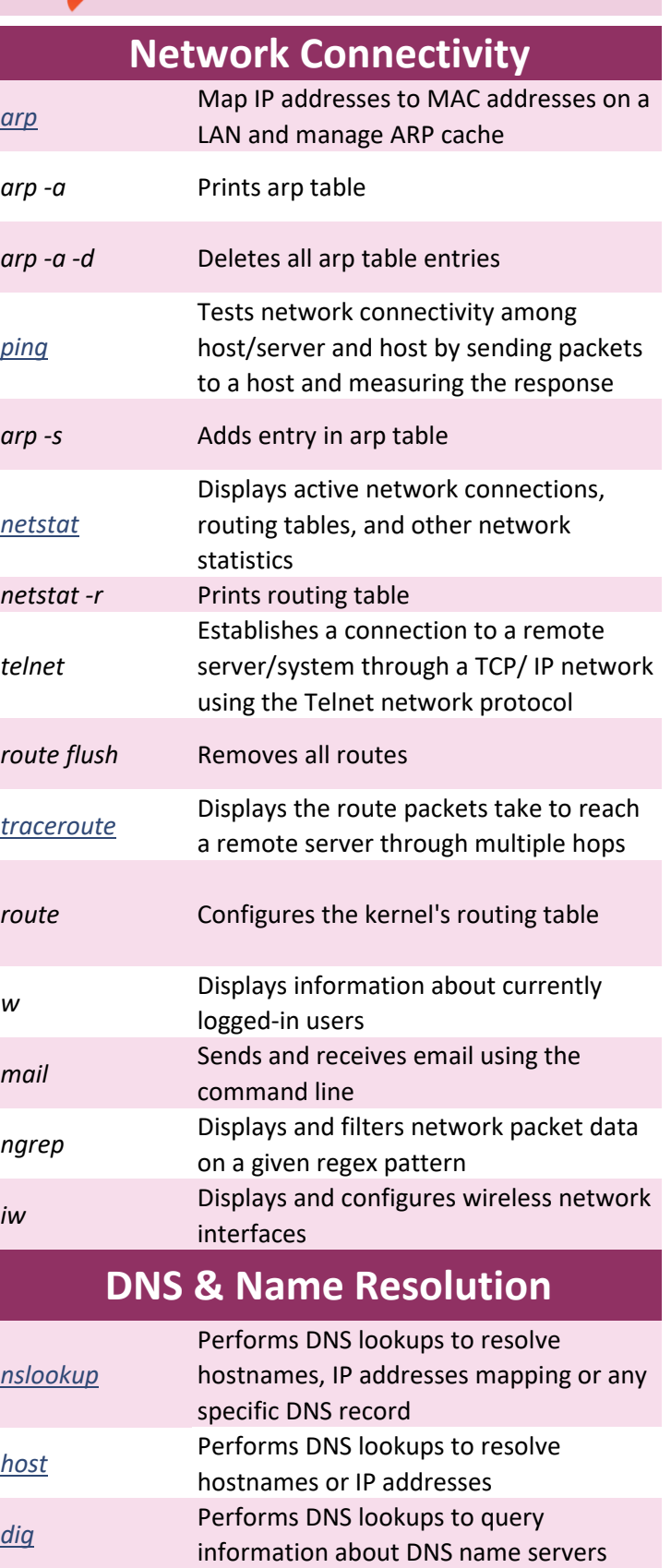

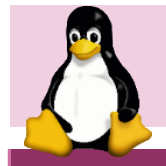

## **Linux Cheat Sheet** *Network Commands*

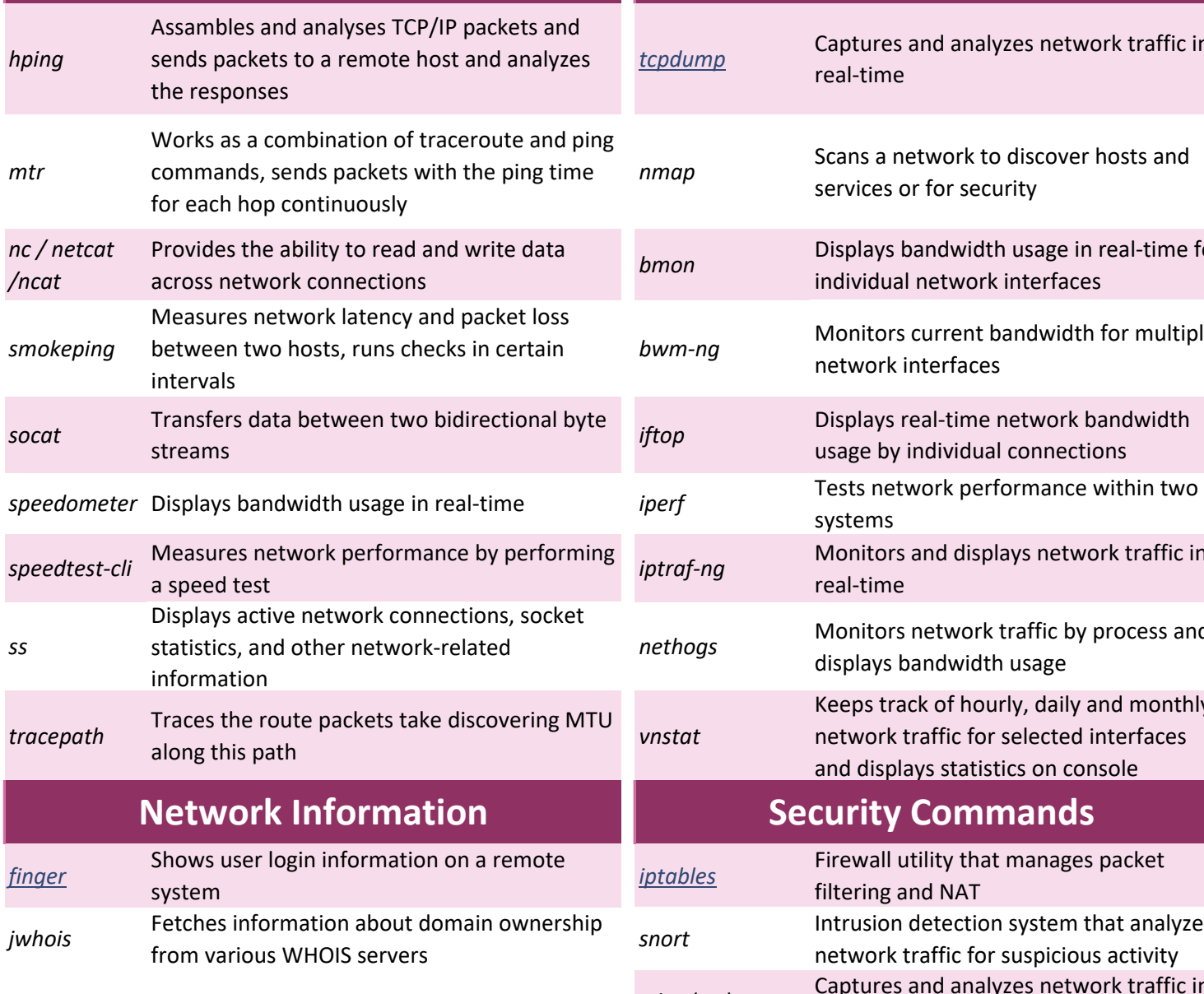

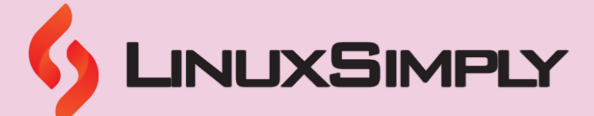

## **Network Testing and Monitoring | Network Analysis & Monitoring**

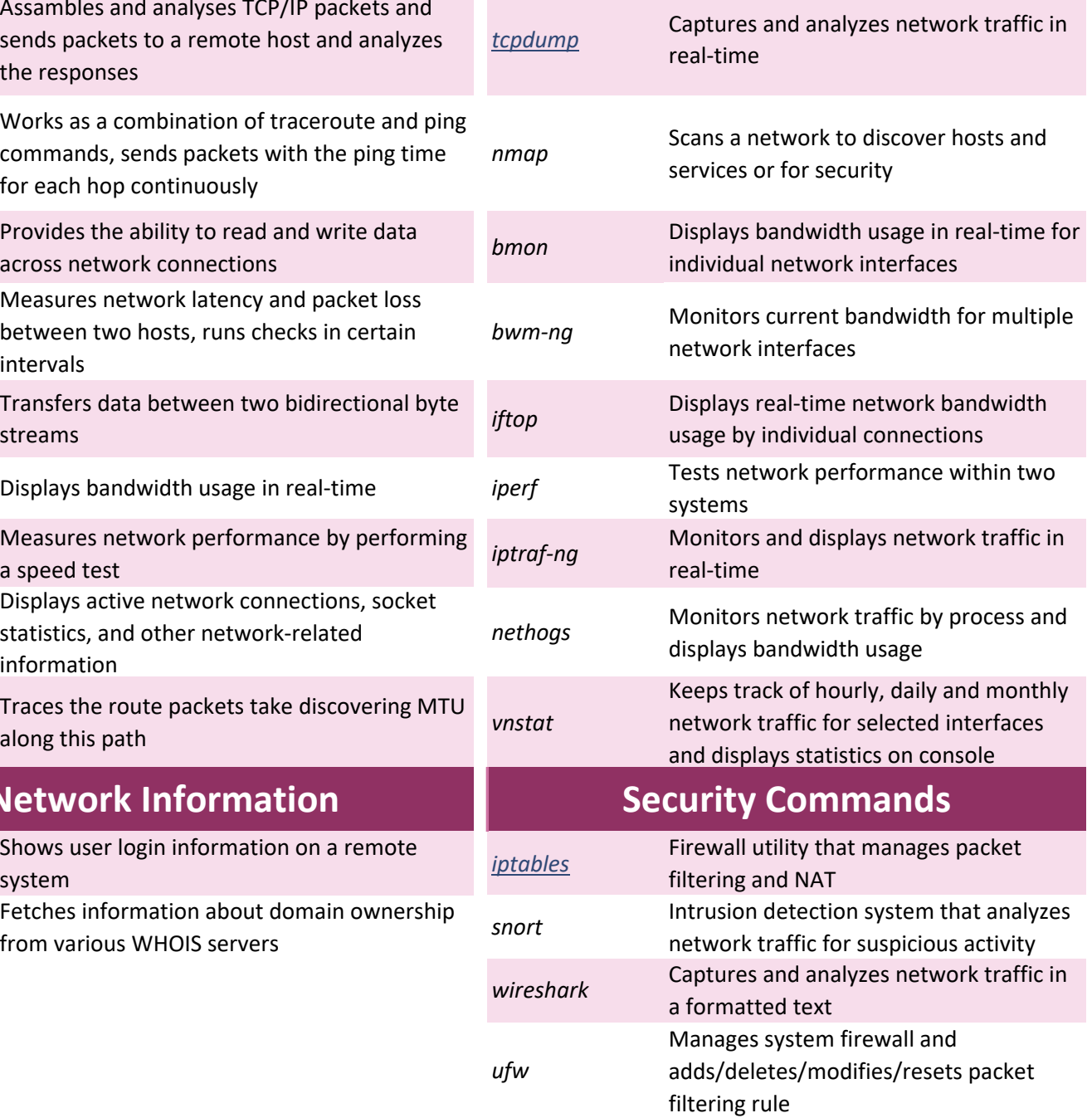